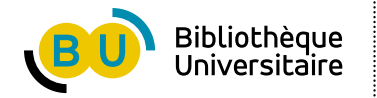

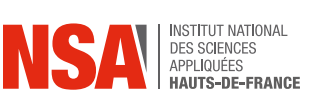

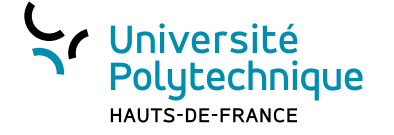

## **Archivage obligatoire et autorisation de diffusion d'un mémoire d'Habilitation à Diriger des Recherches (HDR)**

La diffusion sur Internet est soumise à l'accord de l'auteur qui est responsable du contenu de son mémoire de HDR. À tout moment, il peut choisir d'en modifier les modalités de diffusion. Quel que soit son choix de diffusion, l'auteur reste libre de diffuser son mémoire via un éditeur commercial.

Ce formulaire d'archivage et d'autorisation de diffusion rempli et signé doit être transmis au service de dépôt des HDR du SCD (BU des Tertiales, voir adresse ci-dessous) avant ou après la soutenance. En cas de difficultés, notamment relatives à l'envoi, merci de contacter le service des thèses du SCD.

Ce document, ainsi que le mémoire, sont à fournir au plus tard 3 mois après la date de soutenance.

L'archivage pérenne des mémoires d'HDR est obligatoire et est applicable depuis 2018. Le SCD, avec l'aide de l'école doctorale PHF et de la Direction du Numérique de l'établissement, se charge de la collecte et du dépôt dans l'outil Nuxeo (outil de gestion électronique des documents).

Pour toute question ou complément d'information, n'hésitez pas à nous contacter :

#### **[theses.scd@uphf.fr](mailto:theses.scd%40uphf.fr%20?subject=)**

#### **03 27 51 77 39**

**Bibliothèque universitaire des Tertiales Service des mémoires de HDR Boulevard Harpignies – Caserne Ronzier 59300 Valenciennes**

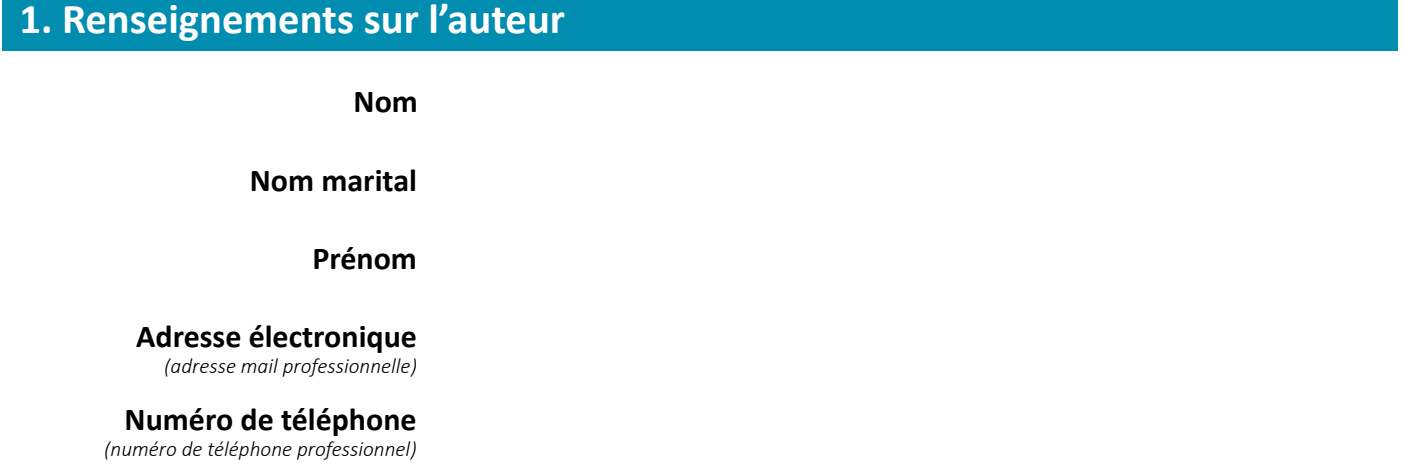

# **2. Renseignements sur le mémoire d'HDR**

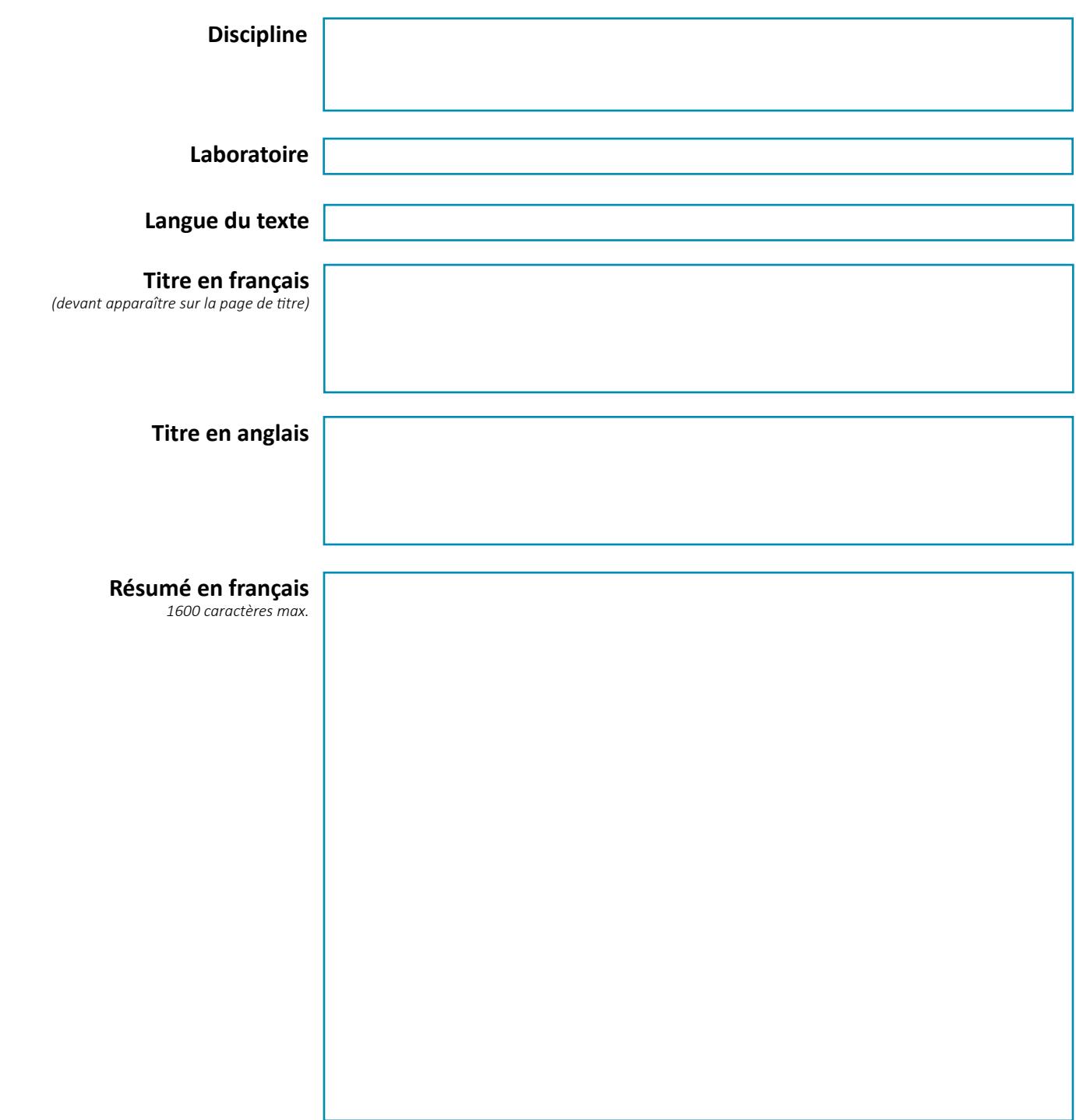

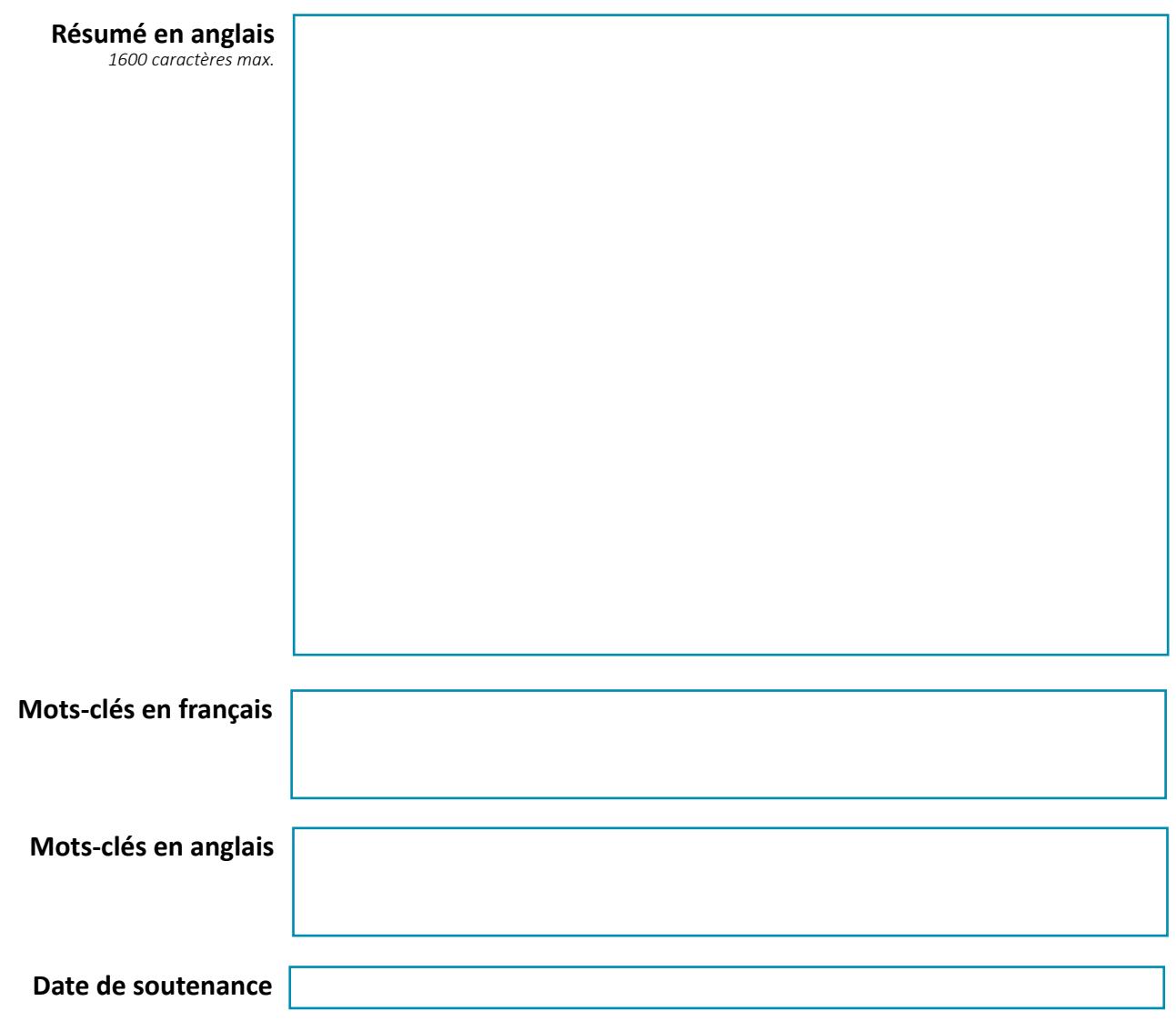

### **3. Archivage obligatoire et autorisation de diffusion accordée par l'auteur à l'établissement de soutenance**

*Cochez la case correspondant à votre choix*

**OUI**, **immédiatement**, après le dépôt éventuel d'une version définitive intégrant les corrections suggérées par le jury lors de la soutenance. Le mémoire de HDR sera consultable sur Internet via notre site web, le portail HAL institutionnel de l'université<sup>1</sup> et le SUDOC<sup>2</sup>, sans authentification.

**NON**. Vous déposez une version numérique de votre mémoire pour archivage mais ne désirez pas qu'il soit diffusé sur le web ou consultable via des catalogues.

À tout moment, l'auteur est libre de changer d'avis et peut signifier au service des thèses du SCD qu'il souhaite revenir sur son choix de diffusion.

<sup>1</sup> [https://hal-uphf.archives-ouvertes.fr/](https://hal-uphf.archives-ouvertes.fr/ ) 

<sup>2</sup> [http://www.sudoc.fr/](http://www.sudoc.fr/ ) 

### **Pour les auteurs autorisant la diffusion de leur mémoire de HDR sur Internet : choix d'une licence Creative Commons -** Option facultative

L'auteur du mémoire peut choisir de lui attribuer une licence Creative Commons afin de préciser ses conditions de réutilisation par des tiers, de faciliter éventuellement une diffusion plus large que sous les conditions du droit d'auteur traditionnel et de donner ainsi une meilleure visibilité à ses travaux de recherche. L'auteur doit cocher une des cases ci-dessous et apposer le logo de la licence choisie sur la page de garde de son mémoire (plus de précisions sur le site des Creative Commons : [creativecommons.](https://creativecommons.org)org).

*Cochez la case correspondant à votre choix*

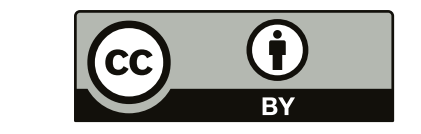

**Paternité** : toute personne utilisant votre mémoire devra mentionner le nom de son auteur.

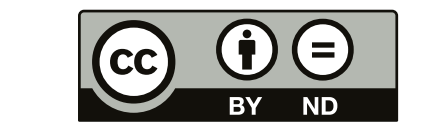

**Paternité – Pas de modification** : toute personne utilisant votre mémoire devra mentionner le nom de son auteur et ne pourra ni modifier, ni transformer, ni adapter cette création. L'utilisation commerciale est cependant autorisée.

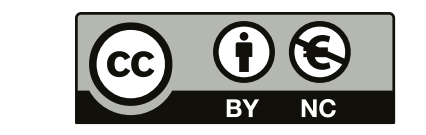

**Paternité – Pas d'utilisation commerciale** : toute personne utilisant votre mémoire devra mentionner le nom de son auteur. Toute utilisation commerciale est proscrite.

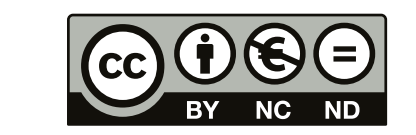

**Paternité – Pas d'utilisation commerciale – Pas de modification** : toute personne utilisant votre mémoire devra mentionner le nom de son auteur et ne pourra ni modifier, ni transformer, ni adapter cette création. Toute utilisation commerciale est proscrite.

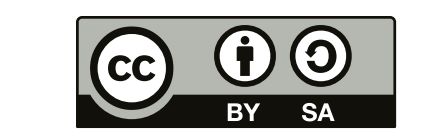

**Paternité – Partage dans les mêmes conditions** : toute personne utilisant votre mémoire devra mentionner le nom de son auteur et partager son travail sous la même licence Creative Commons.

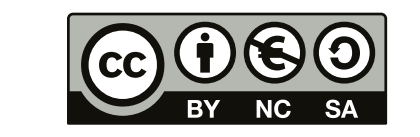

**Paternité – Pas d'utilisation commerciale – Partage dans les mêmes conditions** : toute personne utilisant votre mémoire devra mentionner le nom de son auteur et partager son travail sous la même licence Creative Commons. Toute utilisation commerciale est proscrite.

### **Pour les auteurs autorisant la diffusion de leur mémoire de HDR sur Internet : précisions sur l'autorisation de ressources tierces**

L'auteur s'engage à respecter le droit d'auteur et/ou droits voisins<sup>1</sup>, notamment lorsqu'il utilise des ressources tierces (ex : photographies, extraits de films, extraits musicaux, etc.). Si l'auteur a reproduit un document dans son mémoire de HDR pour lequel il n'a pas acquis les droits, il a la possibilité de déposer une version complète de sa thèse qui sera archivée et une version partielle, amputée des parties posant problème, qui sera diffusée.

#### *Cochez la case correspondant à votre choix*

L'auteur certifie disposer des droits sur les ressources tierces utilisées dans le mémoire (elles sont libres de droit ou l'auteur a obtenu l'autorisation de les réutiliser). La version complète de la thèse peut donc être diffusée sur Internet dans son intégralité.

 $\Box$  L'auteur ne dispose pas des droits sur les ressources tierces utilisées dans le mémoire. La version complète du mémoire ne peut pas être diffusée sur Internet dans son intégralité. L'auteur donne au SCD une version partielle, amputée des parties posant problème qui sera diffusée sur Internet et une version complète qui sera déposée dans notre outil de GED<sup>3</sup> pour archivage.

L'auteur certifie la conformité de la version électronique du mémoire avec la version imprimée remise aux membres du jury.

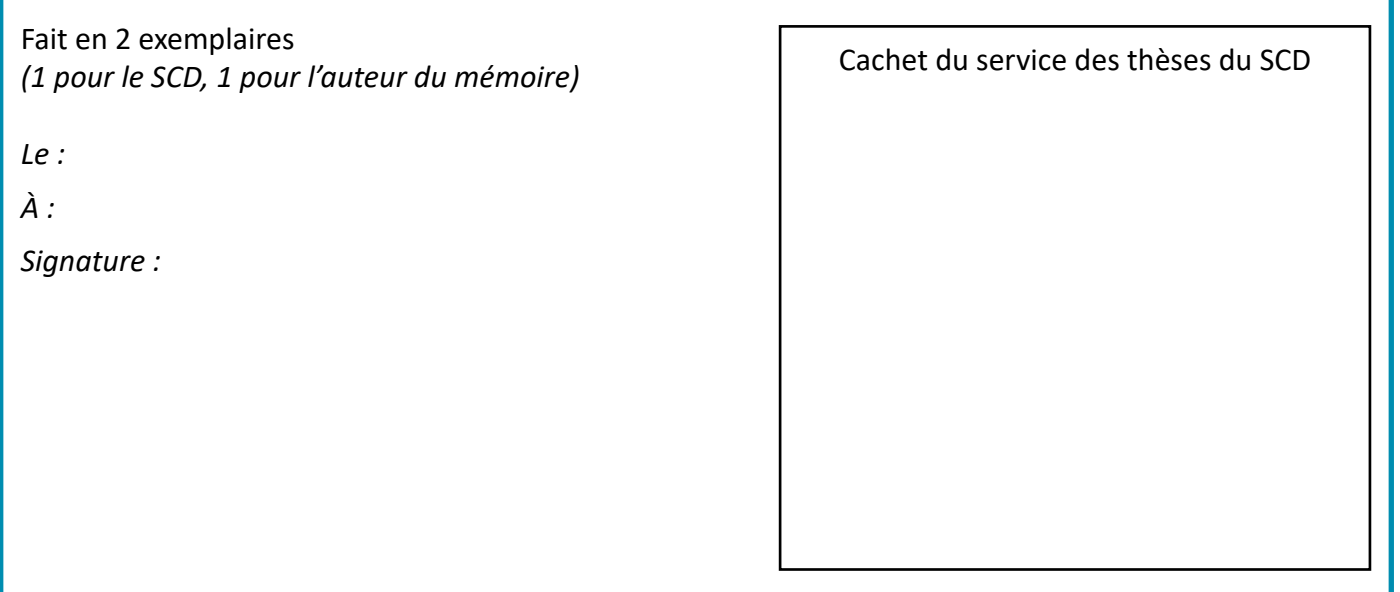

<sup>&</sup>lt;sup>3</sup> GED : gestion électronique des documents